# Paste - 2

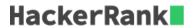

In this challenge, we practice using the paste command to merge lines of a given file.

You are given a CSV file where each row contains the name of a city and its state separated by a comma. Your task is to restructure the file so that three consecutive rows are folded into one line and are separated by semicolons.

#### **Input Format**

You are given a CSV file where each row contains the name of a city and its state separated by a comma.

### **Output Format**

Restructure the file so that three consecutive rows are folded into one line and are separated by semicolons.

#### **Sample Input**

```
Albany, N.Y.
Albuquerque, N.M.
Anchorage, Alaska
Asheville, N.C.
Atlanta, Ga.
Atlantic City, N.J.
Austin, Texas
Baltimore, Md.
Baton Rouge, La.
Billings, Mont.
Birmingham, Ala.
Bismarck, N.D.
Boise, Idaho
Boston, Mass.
Bridgeport, Conn.
```

## Sample Output

```
Albany, N.Y.; Albuquerque, N.M.; Anchorage, Alaska
Asheville, N.C.; Atlanta, Ga.; Atlantic City, N.J.
Austin, Texas; Baltimore, Md.; Baton Rouge, La.
Billings, Mont.; Birmingham, Ala.; Bismarck, N.D.
Boise, Idaho; Boston, Mass.; Bridgeport, Conn.
```

#### **Explanation**

The given input file has been reshaped as required.